# **Yzing Sensory Data With R Chapman Hallcrc The R Series**

Thank you very much for downloading yzing sensory data with r chapman hallcrc the r series. Maybe you have knowledge that, people have look numerous times for their chosen novels like this yzing sensory data with r chapman Rather than reading a good book with a cup of tea in the afternoon, instead they cope with some malicious virus inside their laptop.

yzing sensory data with r chapman hallcrc the r series is available in our digital library an online access to it is set as public so you can download it instantly. Our digital library hosts in multiple locations, allowing you to get the most less latency time to download any of our books like this one. Kindly say, the yzing sensory data with r chapman hallcrc the r series is universally compatible with any devices to read

*Accessing and Analyzing US Census Data in R - Hour 1 - Getting Started with tidycensus A GUIDE TO ANALYZE SENSORY EVALUATION TEST DATA USING SPSS SOFTW* Text mining in R: How to analyze text using R with ggraph + tidytext for text analysis

R Programming Tutorial - Learn the Basics of Statistical Computing Robin Lovelace: Geocomputation with R Exploratory Data Analysis in R: Towards Data Unders Tidy Tuesday Screencast: analyzing college major \u0026 income data in RHBaseCon2017 Warp 10, a novel approach to managing and analyzing time series bas using tidymodels and recipes What is Data Visualization in 3 minutes ? Sentiment Analysis in R in 5 minutes! Data Cleaning in R with Real Campaign Data! R vs P *Analyze Data Using RStudio's Sparklyr: by Nathan Stephens The best stats you've ever seen | Hans Rosling*

ANALYZING BASEBALL DATA: A Skill Jobseekers Want Introduction to Data Science with R - Data Analysis Part 1 Intro to Multistate Modeling Approaches for Ar Increasing demand for the neurological microscope in online retailing coupled with high investments in R&D of modern Neurological Microscopes are fueling the market growth. Neurological Microscopes ...

According to recent research, it has ben found out that modifiable environmental exposures may contribute to olfactory impairment that occurs with aging, as published in the JAMA ... Exposure to Cadmium, Lead, and Tobacco Smoke linked to olfactory impairment: JAMA

The "Print Advertising Distribution Global Market Report 2021: COVID-19 Impact and Recovery to 2030" report has been added to ResearchAndMarkets.com's offering. The global print advertising ...

Sensory Deficit In Parkinson's Disease: Evidence of a Cutaneous Denervation All the sensory information that is coming in is being ... all these techniques correctly and efficiently to get reliable data was the most challenging part of this study," added Ibrahim.

New neuronal circuit may help control which sensory information is relayed to the auditory cortex The World Health Organization (WHO) describes rehabilitation as a process meant to enable people with different abilities to reach their optimal intellectual, physical, psychological, sensory and ...

Designing smart rehabilitation devices for children with cerebral palsy Revised and updated data from several clinical studies for ... Although peripheral sensory neuropathy and neutropenia are the dose-limiting toxicities for ixabepilone, these dose-limiting ...

Expressing the "past" and the "future" of Tokyo in a new Media Art exhibit will open at Tokyo International Cruise Terminal on July 7 The Extended Reality Display Market report 2021 2027 presents an in depth assessment of key trends current scenarios challenges standardization regulatory landscape and deployment models Historical ...

Extended Reality Display Market Recent Technology, Latest Trends and Demand Growth 2021 to 2027 Named Americalls No. 1 apple for taste, crispness, aroma and appearance, according to an independent sensory test by Forward Agency, the apples are a delightful way to enhance your favorite dishes.

# Neurological Microscopes Market To Reach USD 5.81 Billion to 2027 by Top Players arl Zeiss, Leica Microsystems, Accu-Scope, Danaher, Optofine, etc

Fall River athlete using local surf therapy organization to fulfill her dreams Psychedelic drugs have the ability to change or enhance the sensory perceptions ... According to Data Bridge Market Research, the psychedelic drugs market is expected to gain market growth ...

Choose the Proper Statistical Method for Your Sensory Data Issue Analyzing Sensory Data with R gives you the foundation to analyze and interpret sensory data. The book helps you find the most approaches, the book presents different dimensions of sensory evaluation, youll understand: The reasons why sensory data are collected The ways in which the data are collected The interinsic meaning of the data are collected and analyzed The intrinsic sensory evaluation, details about the data set obtained, and the statistical analyses required. Using real examples, the authors then illustrate step by step how the analyses are performed in R. The chapters conclude with

Choose the Proper Statistical Method for Your Sensory Data Issue Analyzing Sensory Data with R gives you the foundation to analyze and interpret sensory data. The book helps you find the most approaches, the book presents ouill understand: The reasons why sensory data are collected The ways in which the data are collected The ways in which the data are collected and analysis results Each chapter start with presenting the nature of the senso sensory evaluation, details about the data set obtained, and the statistical analyses required. Using real examples, the authors then illustrate step by step how the analyses are performed in R. The chapters conclude with

Global Print Advertising Distribution Market Report 2021: COVID-19 Impact and Recovery to 2030 - ResearchAndMarkets.com

Talking Rain is our 2021 R&D Team of the Year in the medium-size company category. Their recognized efforts came during what in many ways was a remarkable year. In 2020 the team<sup>no</sup>s creativity led to ...

2021 R&D Team of the Year: Talking Rain

The new interface allows users to sort and filter data, search by keyword and export data in a variety of formats.

### NHTSA unveils new, easy-to-use auto recall search tool

ENF density is expressed as number of fibres per linear mm; MC and IME density is expressed as number of structures per square mm. n.a. = not available.  $* = P < 0.01$  compared to controls.

## Epothilones: A Novel Class of Microtubule-Stabilizing Drugs for the Treatment of Cancer

The Synesthesia Lab is an experimental R&D lab focused on synesthesia and the architecture of other multi-sensory experiences. In 2019, Enhance and Rhizomatiks teamed up to develop the ...

Provides an important framework for data analysts in assessing the quality of data and its potential to provide meaningful insights through analysis Analytics and statistical analysis Analytics and statistical analysis hav developed by the authors to assess the potential of a dataset to achieve a goal of interest, using data analysis. Whether the information quality of a dataset is sufficient is of practical importance at many stages. It is he management. This book: Explains how to integrate the notions of goal, data, analysis and utility that are the main building blocks of data analysis. Provides a combination of both methodological and practical aspects of and business / industrial projects. Showcases numerous case studies in a variety of application areas such as education, healthcare, official statistics, risk management and marketing surveys. Presents a review of software collect and analyse data as well as undergraduate and postgraduate courses involving data analysis.

See How Graphics Reveal Information Graphical Data Analysis with R shows you what information you can gain from graphical displays. The book focuses on why you draw (and uses R to do so). All the datasets are available at detecting outliers and unusual groups, identifying trends and clusters, spotting local patterns, evaluating modelling output, and presenting results. This book guides you in choosing graphical data analysis course or as a

Individual Differences in Sensory and Consumer Science: Experimentation, Analysis and Interpretation presents easily readable, state-of-the-art coverage on how to plan and execute experiments that give rise to individual d based on the type of study you are performing, be it product research and development, quality control or consumer acceptance studies. Written by an experienced team of statisticians and sensory and consumer scientists, th science Analyzes and interprets individual variances in sensory and consumer research Differentiates best practices for examining product development, quality control and consumer acceptance

### Master summer meals with an apple and macaroni salad

Medical Bionics is a multidisciplinary field of research combining biology and electronics to develop implantable ...

Wearable Artificial Organs Market Research Report with Size, Share, Value, CAGR, Outlook, Analysis, Latest Updates, Data, and News 2020-2027

Cybin Inc. ( OTCQB:CLXPF) ( NEO:CYBN ), a biotechnology company focused on progressing psychedelic therapeutics, recently announced that it has entered into an exclusive research and development ... The Globe and Mail

Psychedelic drugs and therapies are truly becoming mainstream and are expected to become even more so in the years to come. Psychedelic ...

Rising Prevalence of Mental Depression & Anxiety Major Drivers Propelling Demand In Psychedelic Drugs Market

Their data showed significant improvements in experiences ... In the study, researchers looked at how a multi-sensory activity, (like dance with music learning) which incorporated the use and ...

# Dance training with music can slow the progression of Parkinson's disease

LITTLE COMPTON, R.I. (WPRI) I A sensory surf shop in Little Compton is making waves. Owner Christopher Antao says IGnome Surf ShopI is the first sensory surf shop in the entire world.

A Thorough Guide to Elementary Matrix Algebra and Implementation in R Basics of Matrix Algebra for Statistics with R provides a guide to elementary matrix algebra sufficient for undertaking specialized inverses of singular deeper into the subject. The book introduces the definition of a matrix and the basic rules of addition, subtraction, subtraction, multiplication, multiplication, and inversion. Later topics include determinants, calculati analysis, and linear modeling. In addition to the algebraic manipulation of matrices, the book presents numerical examples that illustrate how to perform calculations by hand and using R. Many theoretical and numerical exe answers. Avoiding vector spaces and other advanced mathematics, this book shows how to manipulate matrices and perform numerical calculations in R. It prepares readers for higher-level and specialized studies in statistics.

The apparent contradiction between statistical significance and biological relevance has diminished the value of statistical methods as a whole in toxicology. Moreover, recommendations for statistical guidelines. Addressin

Up-to-Date Guidance from One of the Foremost Members of the R Core Team Written by John M. Chambers, the leading developer of the core ideas of R, provides programming quidance for projects of all scales, and introduces ne Iundamental characteristics and background of R, giving readers a foundation for the remainder of the text. It next discusses topics relevant to programming, which is the key technique for coping with R, including the appa languages. A reflection of what R is today, this guide explains how to design and organize extensions to R by correctly using objects, functions, and interfaces. It enables current and future users to add their own contrib

A How-To Guide for Conducting Common Fisheries-Related Analyses in R Introductory Fisheries Analyses with R provides detailed instructions on performing basic fisheries scientists as well as advanced undergraduate and grad analyses, and shows how the use of R leads to more efficient and productive work in fisheries science. The first three chapters present a minimal introduction to the R environment that builds a foundation for the fisheries Page 1/2

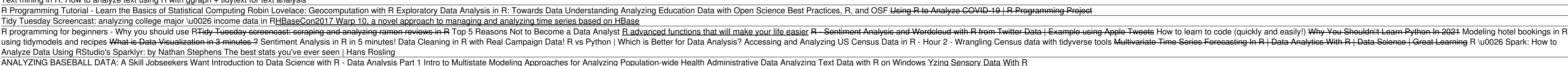

length keys, size structure, weight-length relationships, condition, abundance (from capture-recapture and depletion data), mortality rates, individual growth, and nonlinear regression are demonstrated within the contexts R functions and provides sufficient background information so that you can confidently implement each method. Web Resource The authorils website at http://derekogle.com/IFAR/ includes the data files and R code for each cha

The First Book to Explain How a User of R or MATLAB Can Benefit from the Other In todaylls increasingly interdisciplinary world, R and MATLAB® is designed for users who already know R or MATLAB® users from different backgr possible. Enables R and MATLAB Users to Easily Collaborate and Share Code The author covers essential tasks, such as working with matrices and vectors, writing functions and other programming concepts, graphics, numerical

Copyright code : eceac93088647cb2427afb18d2c28722